## ශී ලංකා විභාග දෙපාර්තමේන්තුව இலங்கைப் பரீட்சைத் திணைக்களம் අ.පො.ස.(සා.පෙළ) විභාගය - 2019 க.பொ.த (சா.தர)ப் பரீட்சை - 2019 විෂයය අංකය විෂයය **Information and Communication Technology** 80 பாட இலக்கம் பாடம் I පනුය - පිළිතුරු Iபத்திரம் - விடைகள் පුශ්න පිළිතුරු අංකය පුශ්න පිළිතුරු අංකය පුශ්න පුශ්න පිළිතුරු අංකය පිළිතුරු අංකය **අංකය** விடை இல. අංකය விடை இல. අංකය விடை இல. අංකය விடை இல. வினா வினா வினா வினா இல. இல. இல. இல.  $02$  $\underline{\mathbf{01}}$  $\frac{03}{2}$  $\ldots$  03.... 01. II. 21. 31. 04 03 01  $\overline{\mathbf{02}}$  $02.$ 12. 22. ................ ................ 32. ................ 01 04 02  $02$ 03. 13. . . . . . . . . . . . . . . . . 23. ................ 33. ................ 02  $\overline{\mathbf{0}}$ 04  $02$  $04.$ ................ 14. . . . . . . . . . . . . 24. 34. ...............  $04-$ 01 04  $\frac{04}{1}$ 05. 15. 25. ............... ................ 35. ................ 03 03  $\frac{04}{1}$  $\frac{04}{1}$ 06. 16. 26. ................ ................ 36. 02 01 03 07. ......04 ................ 17 37. . . . . . 01 03  $\overline{\mathbf{01}}$ 08. ......**01**..... 18. 28. ................ 38. ................ 03 03  $\frac{04}{1}$ 09. ................ 19. 29. 39.  $.... 04...$ ................ 01 03  $\frac{02}{1}$ 10. 20. 30. ................ . . . . . . . . . . . . . . . . 40. විශේෂ උපදෙස් එක් පිළිතුරකට ලකුණු බැගින්  $\mathbf{0}$ விசேட அறிவுறுத்தல் ஒரு சரியான விடைக்கு ் புள்ளி வீதம் ஜி  $\mathcal{O}$  ஜூஜி/ மொத்தப் புள்ளிகள் 01×40=40 පහත නිදසුනෙහි දක්වෙන පරිදි බහුවරණ උත්තරපතුයේ අවසාන තීරුවේ ලකුණු ඇතුළත් කරන්න. கீழ் குறிப்பிடப்பட்டிருக்கும் உதாரணத்திற்கு அமைய பல்தேர்வு வினாக்களுக்குரிய புள்ளிகளை பல்தேர்வு வினாப்பத்திரத்தின் இறுதியில் பதிக. 25 25 නිවැරදි පිළිතුරු සංඛාගව I පතුයේ මුළු ලකුණු 40 40

80 - **Information and Communication Technology** (Marking Scheme) l G.C.E.(O/L) Examination 2019 l Amendments to be included **Page 11**

## **Paper II (compulsory question)**

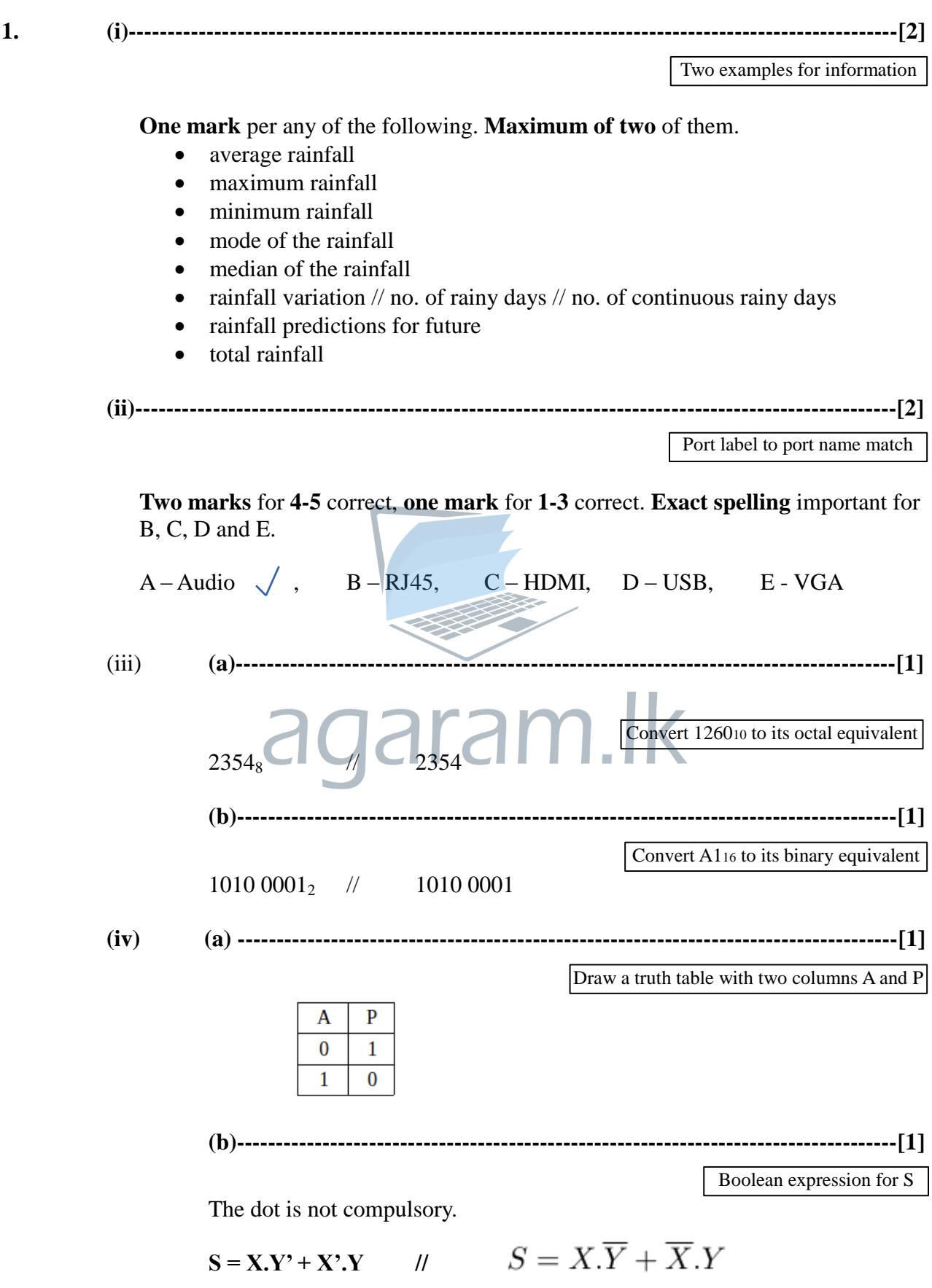

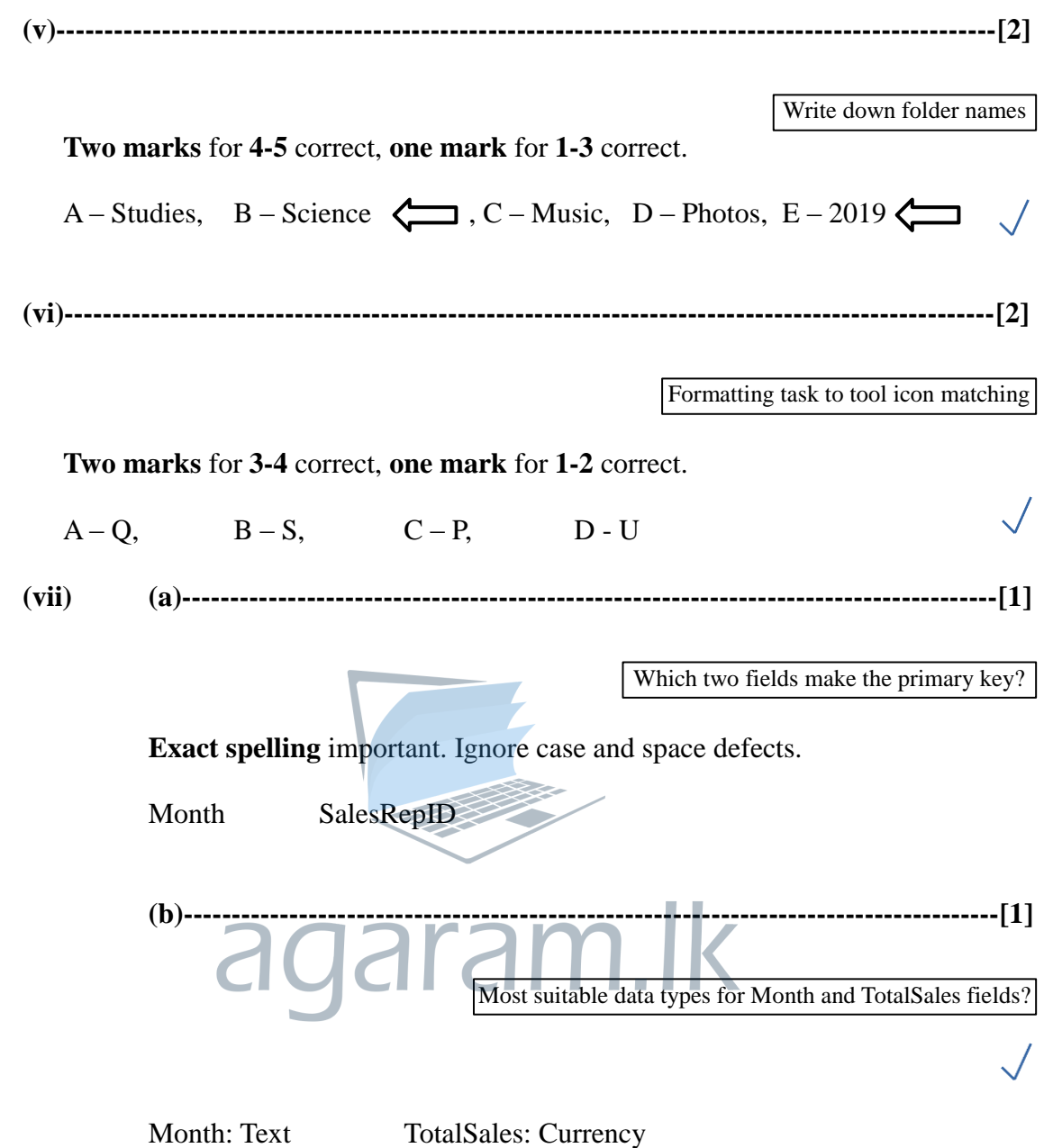

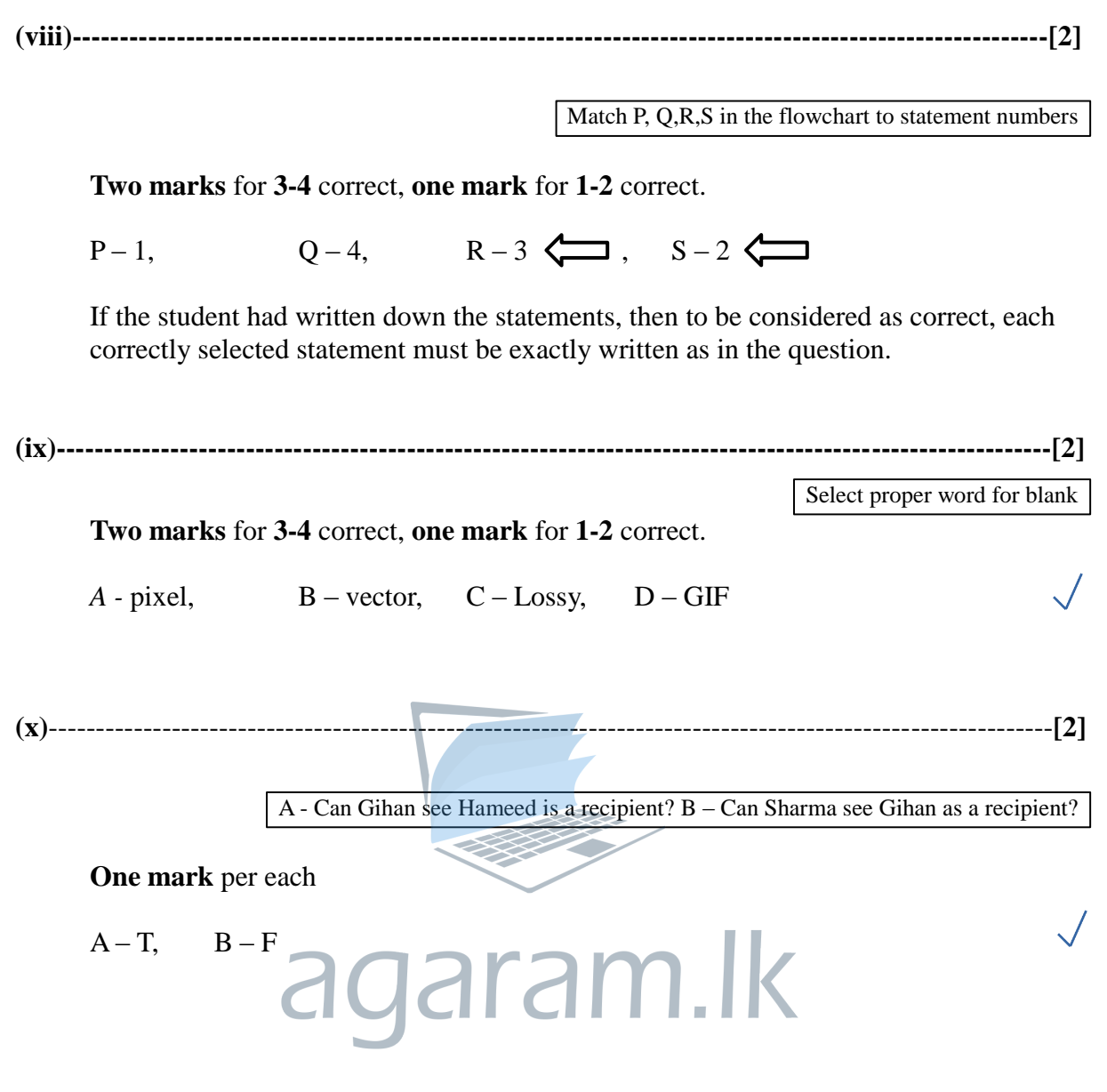

80 - **Information and Communication Technology** (Marking Scheme) l G.C.E.(O/L) Examination 2019 l Amendments to be included **Page 21**

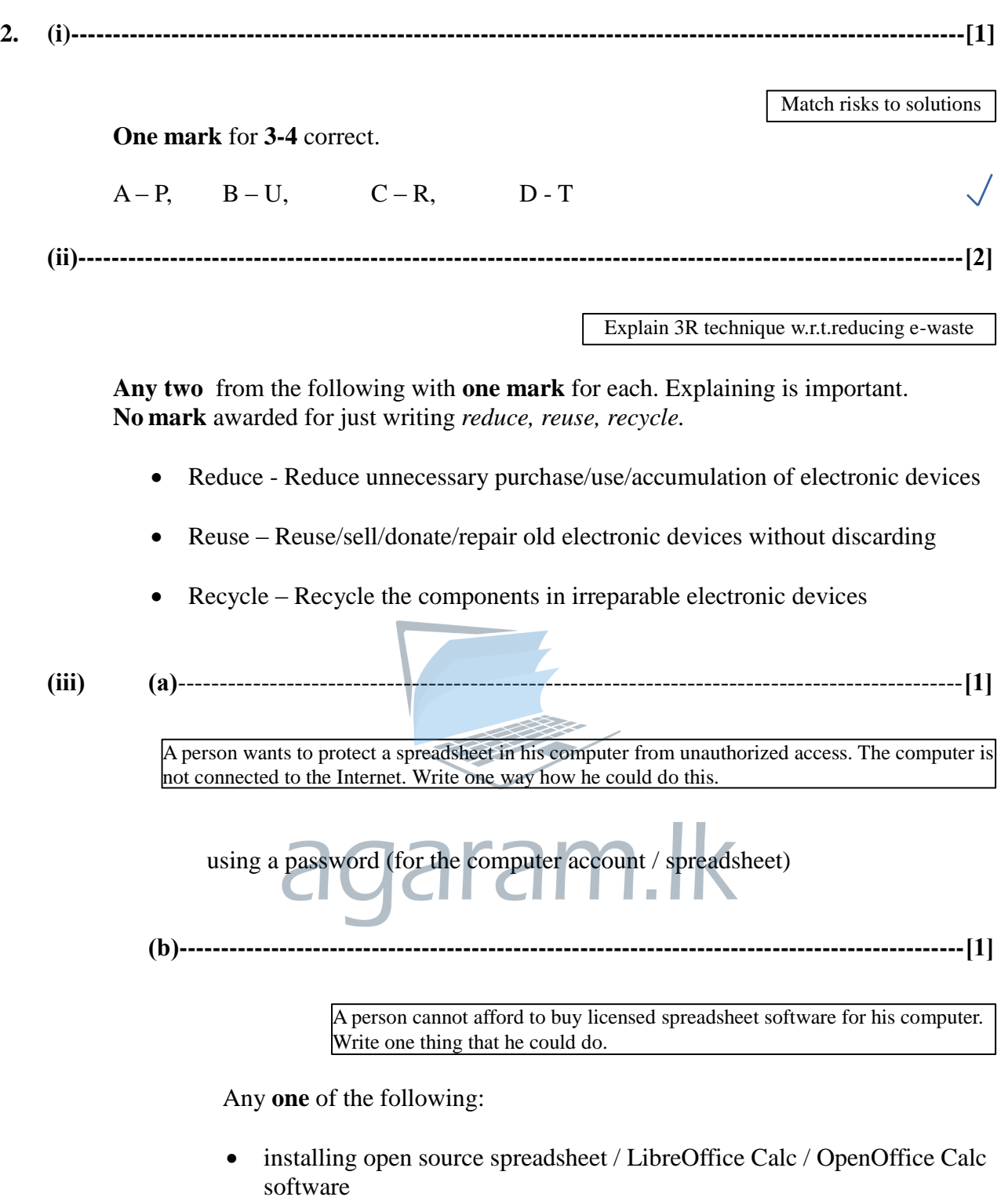

 using a free cloud based spreadsheet / Google Sheets software // using cloud computing

**(c)**----------------------------------------------------------------------------------------------**[1]**

Write down one benefit that the students can obtain through this LMS

Any **one** of the following:

- obtaining study notes / supplementary study material
- getting feedback / results (from teachers)
- $\bullet$  online assignment / tutorial submissions
- participating in online quizzes
- participating in discussions / forums // communicating with teachers / students
- getting notices
- studying convenience // less paper work // anytime/anywhere studying // studying at own pace
- learn well due to multi-modal / novel experience

**(d)**----------------------------------------------------------------------------------------------**[1]**

A student wants to include in his essay, a part of the content of a website without intellectual property violations. How can he do it?

Any **one** of the following:

- citing / mentioning the rightful owner and his (her) information
- quoting (with inverted commas) and giving the details of the owner
- referencing / listing of resources from which the information was collected
- obtaining permission from author (and indicating it)

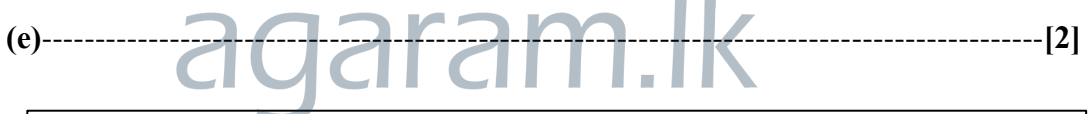

A manager in a Colombo office wants to have a video conference with managers in Jaffna and Matara branches without everybody coming to a single location. Write down the requirements needed in these locations.

**Two marks** for any **one** of the following. If incomplete, give **one mark**.

- Multimedia computer / laptop **and** communication software **and**  Internet
- Computer (with audio hardware) **and** webcam **and** communication software **and** Internet
- Video conferencing kit **and** Internet
- **(iv)----------------------------------------------------------------------------------------------------[1]**

An office wants to create a computer network using a *hub*, three computers (named s*erver, computer A, computer B)* and a *printer* using a *star topology. Draw the topology diagram.*

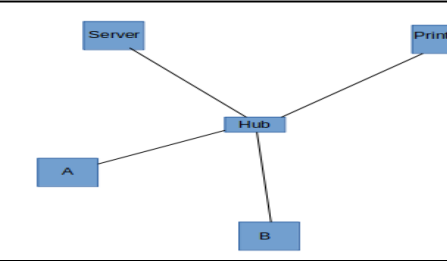

80 - **Information and Communication Technology** (Marking Scheme) l G.C.E.(O/L) Examination 2019 l Amendments to be included **Page 23**

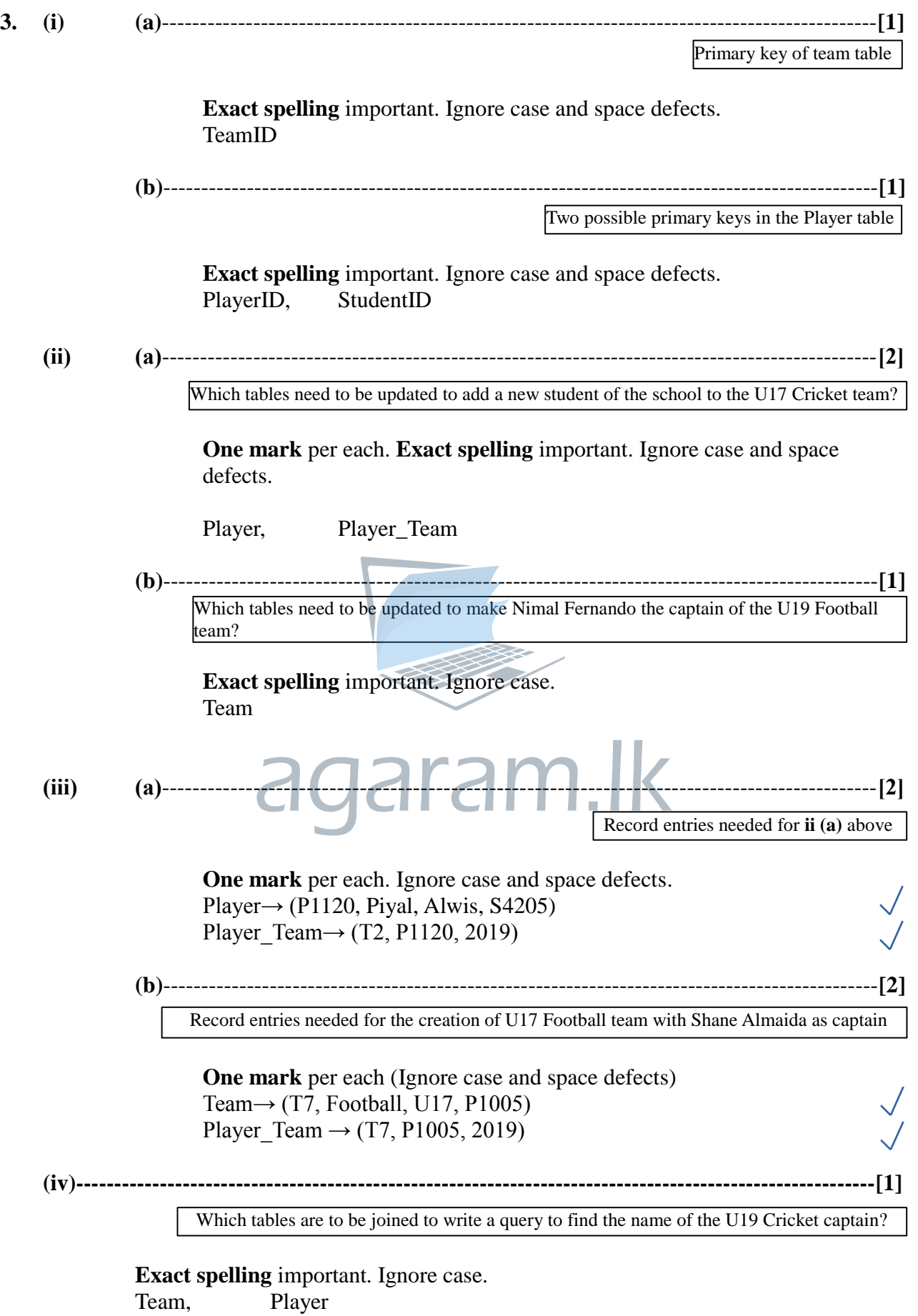

![](_page_7_Picture_225.jpeg)

**5. (i)** and **(ii)----------------------------------------------------------------------------------------------------**

**(i)** Formula for C43 to calculate average mark for Subject 1

**(ii)** After copying above formula, write down what will appear in D43

![](_page_8_Picture_170.jpeg)

**(iii) (a)** and **(b)----------------------------------------------------------------------------------------**

**(a)** Formula for F3 to compute Kamal's z-score for Subject 1

**(b)** Copied formula for F42 to compute Kahn's z-score for Subject 1

![](_page_8_Figure_9.jpeg)

![](_page_9_Picture_214.jpeg)

![](_page_10_Figure_2.jpeg)

**Two marks** for **4-5** correct, **one mark** for **1-3** correct.

![](_page_10_Figure_4.jpeg)

- P: Is L2=L3?  $\sqrt{ }$
- Q: DISPLAY "Isoceles triangle"  $\leftarrow$
- R: DISPLAY "Scalene triangle"  $\sqrt{ }$